**MasterSplitter Crack Keygen Full Version**

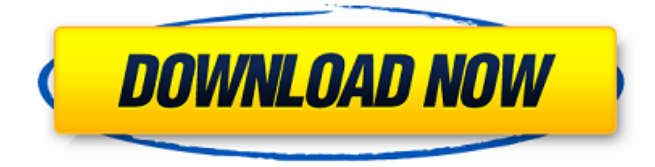

# **MasterSplitter Crack + Activation Code With Keygen Free Download (2022)**

MasterSplitter Cracked Version is a lightweight application that is able to split large plain text and Binary files into smaller parts. The interface is really simplistic and can be mastered even by less experienced users. You can either drag and drop the files directly into the main window of the program, or use the built-in browse button. The application offers users the possibility of specifying the split number, as well as making the program delete the original file at the end of the job, saving the files to the same directory, auto comparing items after splitting them, as well as saving the last used settings. You are also allowed to specify the first split piece, save it to the same directory as the original files, and skip the missing pieces. Furthermore, comparing the original and split file is particularly simple, as you only need to add the documents to the list. Since there aren't many configuration settings, even a rookie can make the most out of every single built-in feature. During our testing we have noticed that the program manages to split files quickly and without errors throughout the entire process. It remains light on the system resources, so it doesn't affect the overall performance of the computer. All things considered, MasterSplitter is a simple software solution that helps you split files quickly and easily. Although it cannot compete with other powerful tools in its category, it does what is says, and is suitable for beginners and experts alike.MasterSplitter Download Link : Features of MasterSplitter: 1) To split a file, just drag and drop it inside the main application window. 2) Split one or multiple files at a time. 3) Automatically compare the original and split files to ensure they are identical. 4) There are three ways to compare files: compare the files directly, compare each file with the last file, and compare each file with the last two files. 5) You can specify the first split piece after the specified piece numbers. 6) Save the first split piece to the same directory as the original files, and skip the missing pieces. 7) Auto compare the original and split files after the job is over. 8) You can specify how many times you want the file comparison to be run. 9) The last used settings are saved automatically when you start splitting files. 10) User interface is simple, clear and user-friendly. 11) Fast

### **MasterSplitter Latest**

MasterSplit is a simple to use and powerful application. With a user friendly interface it can split one or many files to many pieces and batch process documents easily. Split and merge unlimited number of documents without the need for different machines or other software. Features: One of the best software utilities that can quickly split and merge unlimited number of files. Easily and quickly split and merge thousands of documents with high accuracy and minimal effort. Compact and lightweight, no need for additional software such as Microsoft Word, Adobe Acrobat, or other multi-part splitters. Create and rename multiple folders Handy, accurate splitters that split a large document into multiple smaller parts. The software can quickly split and merge unlimited number of files. Users can easily split large files into smaller parts using the easy-to-use splitters, or into individual items, with minimal effort. The interface provides useful advanced features such as trimming or extracting sections from the file. Splitting and merging documents with just a few clicks or keyboard commands. You can split a large document into multiple smaller parts. The application does not need the user to extract the necessary information from the file. Rather, the user is given the option of adding or modifying the original file after the splitting process is finished. Splitting and merging files with minimal effort and keeping the quality of the split file. You can split a large document into multiple smaller parts, or into numerous smaller ones (segments), which will be extracted from the original. Split and merge several files at once. The software offers two modes: the split and merge document splitters, and the split and merge document extractors. The program is highly effective in splitting documents. Split a large document into multiple smaller files, or into several smaller segments. Splitting a large document to smaller parts does not interfere with the formatting and structure of the original. The software features a simple to use and easy-to-use interface. Choose the format of the output file, as well as the output folder and name. Create and rename multiple folders The application can split the original files into multiple parts, or into a number of smaller files. Unlimited splitting is supported. Delete and rename all the parts of a file. Automatically compare files to find differences. Automatically save the last used settings in order to 09e8f5149f

# **MasterSplitter Free License Key**

MasterSplitter is a simple software solution that helps you split files quickly and easily. Although it cannot compete with other powerful tools in its category, it does what is says, and is suitable for beginners and experts alike. MasterSplitter supports numerous popular formats such as txt, doc, docx, ppt, pdf, pptx, rtf, xls, xlsx, pst, html, odt, csv, htm, html, vcf, pptx, odf, odp, zip, tgz, swf, pps, mp3, wav, m3u, wma, wmv, wma, ogg, mp4, mov, avi, mkv, nrw, mov, swf, mp3, wav, ogg, mp4, mov, avi, mkv, nrw, ogg, odf, odp, zip, tgz, swf, pps, m3u, wma, wmv, wma, ogg, mp4, mov, avi, mov, mkv, mp3, mov, wav, ogg, mp4, odf, odp, zip, tgz, swf, pps, m3u, wma, wmv, wma, ogg, mp4, avi, mkv, nrw, ogg, odf, odp, zip, tgz, swf, pps, oda, odw, ods, pps, ods, zip, tgz, swf, pps, oda, odf, odw, ods, pps, ods, zip, tgz, swf, pps, oda, odw, ods, pps, ods, zip, tgz, swf, pps, oda, odw, ods, pps, ods, zip, tgz, swf, pps, oda, odw, ods, pps, ods, zip, tgz, swf, pps, oda, odw, ods, pps, ods, zip, tgz, swf, pps, oda, odw, ods, pps, ods, zip, tgz, swf, pps, oda, odw, ods, pps

# **What's New in the MasterSplitter?**

A lightweight and easy-to-use application that is able to split large plain text and Binary files into smaller parts. The interface is really simplistic and can be mastered even by less experienced users. You can either drag and drop the files directly into the main window of the program, or use the built-in browse button. The application offers users the possibility of specifying the split number, as well as making the program delete the original file at the end of the job, saving the files to the same directory, auto comparing items after splitting them, as well as saving the last used settings. You are also allowed to specify the first split piece, save it to the same directory as the original files, and skip the missing pieces. Furthermore, comparing the original and split file is particularly simple, as you only need to add the documents to the list. Since there aren't many configuration settings, even a rookie can make the most out of every single built-in feature. During our testing we have noticed that the program manages to split files quickly and without errors throughout the entire process. It remains light on the system resources, so it doesn't affect the overall performance of the computer. All things considered, MasterSplitter is a simple software solution that helps you split files quickly and easily. Although it cannot compete with other powerful tools in its category, it does what is says, and is suitable for beginners and experts alike. Download Mastersplitter Key Features: Split multilingual and Binary files Save files to disk without altering format Specify split number, file name Automatically compare split Save split number Delete original file after split Compare original with split Number of split pieces Skip missing pieces Specify start piece Save first split piece Auto compare files Split very fast The application offers users the possibility of specifying the split number, as well as making the program delete the original file at the end of the job, saving the files to the same directory, auto comparing items after splitting them, as well as saving the last used settings. You are also allowed to specify the first split piece, save it to the same directory as the original files, and skip the missing pieces. Furthermore, comparing the original and split file is particularly simple, as you only need to add the documents to the list. Since there aren't many configuration settings, even a rookie can make the most out of every single built-in feature. During our testing we have

# **System Requirements:**

MacOS 10.4 or later (Mac OS X 10.4 or later is required for Blu-ray Disc playback and multi-channel decoding) AMD Radeon HD 4770 or HD 4850 video card or better (Radeon HD 6000 series or later is required for video decoding and Blu-ray Disc playback) 2 GB RAM (Mac OS X 10.4 or later: 3 GB) 10 GB of free hard disk space (Mac OS X 10.4 or later: 20 GB) Windows XP (Windows XP is recommended

<http://mulfiya.com/ipd-personal-with-e-mail-alert-xp-crack/> [https://vietnamnuoctoi.com/upload/files/2022/06/H2rGSFmOsbSCZyOZpeLm\\_08\\_17c00538ef5306cddcaa78f1cb05d617\\_file.pdf](https://vietnamnuoctoi.com/upload/files/2022/06/H2rGSFmOsbSCZyOZpeLm_08_17c00538ef5306cddcaa78f1cb05d617_file.pdf) <http://www.male-blog.com/wp-content/uploads/2022/06/savades.pdf> [https://bebetter-official.com/wp-content/uploads/2022/06/BlueLife\\_Hosts\\_Editor\\_Crack\\_\\_\\_With\\_Keygen\\_Download\\_For\\_Windows.pdf](https://bebetter-official.com/wp-content/uploads/2022/06/BlueLife_Hosts_Editor_Crack___With_Keygen_Download_For_Windows.pdf) <https://lcmolds.com/wp-content/uploads/2022/06/fidecal.pdf> <https://copainca.com/?p=82889> [https://boardingmed.com/wp-content/uploads/2022/06/GoLite\\_With\\_Keygen\\_Free\\_Download.pdf](https://boardingmed.com/wp-content/uploads/2022/06/GoLite_With_Keygen_Free_Download.pdf) [https://fitgirlboston.com/wp-content/uploads/2022/06/Eym\\_Audio\\_Watermark\\_GUI.pdf](https://fitgirlboston.com/wp-content/uploads/2022/06/Eym_Audio_Watermark_GUI.pdf) <https://lannews.net/advert/chemplot-crack-lifetime-activation-code-for-windows/> [http://prayerandpatience.com/wp-content/uploads/2022/06/Pic2Pic\\_Pro.pdf](http://prayerandpatience.com/wp-content/uploads/2022/06/Pic2Pic_Pro.pdf) <https://dogrywka.pl/audio-converter-mixer-with-product-key-2022/> http://outlethotsale.com/wp-content/uploads/2022/06/Pumpic\_Crack\_License\_Key\_Full\_For\_Windows.pdf <http://tekbaz.com/2022/06/08/portable-advanced-batch-image-converter-crack-serial-number-full-torrent-win-mac-latest-2022/> [https://blankbookingagency.com/wp](https://blankbookingagency.com/wp-content/uploads/2022/06/Default_Accounts_Picture_Changer_For_Windows_8_Crack___Registration_Code_MacWin.pdf)[content/uploads/2022/06/Default\\_Accounts\\_Picture\\_Changer\\_For\\_Windows\\_8\\_Crack\\_\\_\\_Registration\\_Code\\_MacWin.pdf](https://blankbookingagency.com/wp-content/uploads/2022/06/Default_Accounts_Picture_Changer_For_Windows_8_Crack___Registration_Code_MacWin.pdf) <https://www.energiafocus.it/wp-content/uploads/2022/06/samamorr.pdf> [http://www.fangyao.org/wp-content/uploads/2022/06/Show\\_Hidden\\_Files\\_Crack\\_\\_\\_With\\_License\\_Code\\_For\\_Windows\\_2022.pdf](http://www.fangyao.org/wp-content/uploads/2022/06/Show_Hidden_Files_Crack___With_License_Code_For_Windows_2022.pdf) <https://gyllendal.com/wp-content/uploads/2022/06/pattlemo.pdf>

<https://wakelet.com/wake/RHxz1CRt4L3xvwP-kfesO>

<http://conbluetooth.net/?p=3238>

<https://naszaholandia.nl/advert/windows-easy-transfer-crack-latest-2022-2/>